## **ISTITUTO TECNICO COMMERCIALE STATALE "G.P. CHIRONI" IGEA – PROGRAMMATORI – AERONAUTICO – SIRIO**

Tel.: 0784/30067 – 251117 Fax: 0784/32769 Via Toscana, 29 – 08100 – Nuoro Cod. Fisc.: 80006290912 – Cod. Ist.: NUTD010005 – e-mail: nutd010005@istruzione.it

**Compito di Navigazione Aerea** Prof. Zappalà Marco Gaetano

## **Quesito A della Sessione 2001**

In una zona di declinazione magnetica VAR=10° E, un aeromobile, in volo con TC=045°, mantenendo FL70, CAS=190 Kts e SAT=ISA+04° C, alle UT=10:00 del 20 giugno 2012, si trova sulla radiale 100° TO di una stazione VOR a una distanza di 175 NM. L'autonomia residua è di 3 ore.

Alle UT=10:20, con la stazione VOR al traverso della rotta, il pilota la rileva con l'ADF ottenendo RB=101°.

Mantenendo TH e TC costanti, il pilota prosegue il volo fino ad intercettare la radiale 340° FROM in un punto dal quale effettuerà l'avvicinamento verso la stazione.

Nel corso della fase di avvicinamento, a 80 NM dalla stazione, al pilota viene ordinato di effettuare un volo di ricognizione su TC=090° per poi rientrare sulla verticale della stazione VOR entro il limite dell'autonomia.

Il vento si mantiene costante per tutta la durata del volo.

Il candidato determini il raggio d'azione e la prora da seguire per la fase di rientro.

Svolgimento

## 1- **Individuazione della stazione VOR**

 $TB_{VOR-AEREO} = MB + (\pm VAR) = (100^{\circ}TO + 180^{\circ}) + 10^{\circ} = 290^{\circ}$  $TB_{AEREO-VOR} = TB_{VOR-AEREO} - 180^{\circ} = 110^{\circ}$ 

Ricordando che la RB è l'angolo formato dalla prua dell'aereo all'oggetto rilevato si ricavano le seguenti TB E TH:

 $TB_{10:20} = TC + 90^{\circ} = 135^{\circ}$  $TH = TB_{10:20} - RB = 135^{\circ} - 101^{\circ} = 34^{\circ}$ 

Con il regolo calcoliamo la TAS. SAT = +5°C MN =  $.326 \rightarrow$  TAS = 210 Kts

L'aereo in 20 min percorre una distanza di m = 175 x sen  $25^{\circ}$  = 73,96 NM

Quindi la sua 
$$
GS = \frac{m}{\Delta t} = \frac{73.96}{20} \approx 222Kts
$$
  
Con il regolo si calcola il vento  
 $\pm WCA = TH - TC = 34^\circ - 45 = -11^\circ$   
 $ETAS = 206Kts \quad XC = -40$   
 $\pm LC = GS - ETAS = 222 - 206 = +16$   
 $WD / WV = 293^\circ / 43Kts$ 

Calcoliamo il tempo che l'aereo impiega per raggiungere il punto dal quale effettuerà il ROA

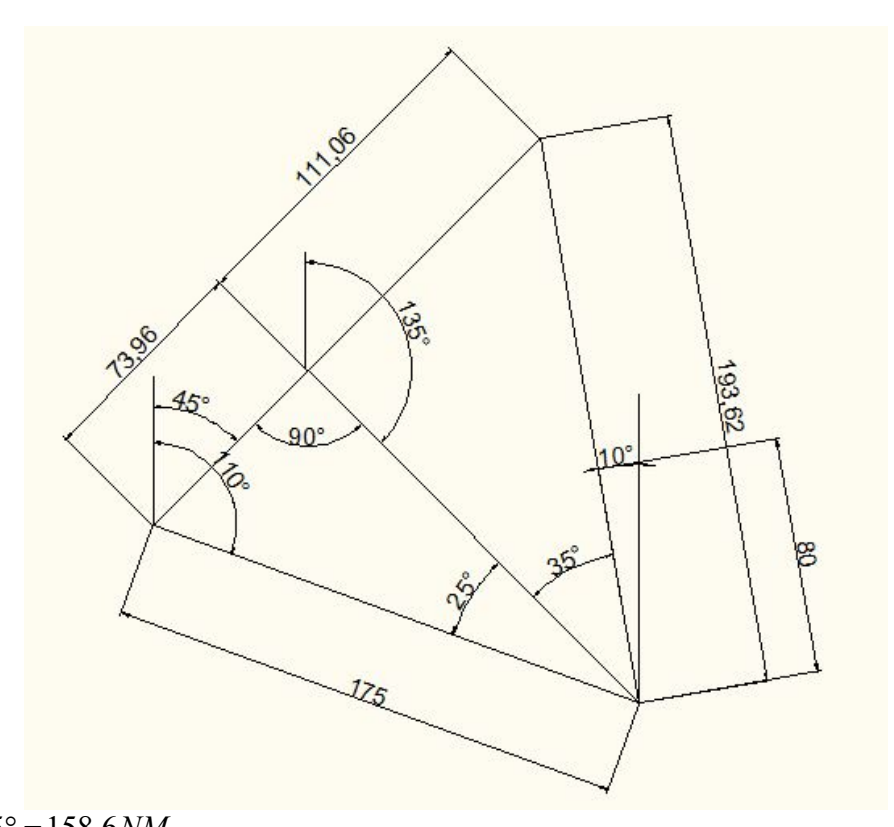

 $TC = (340^{\circ} + 10^{\circ}) - 180^{\circ} = 170^{\circ}$  $\frac{n}{3} = \frac{n}{250} = 193.61$  $m_2 = m_3 \cdot sen35^\circ = 111.05NM$  $\frac{m_2}{m_2} = \frac{m_2}{m_2} = \frac{111.05}{322} = 0^h 30^m = 0^h 0.50$  $n = 175 \cdot \cos 25^\circ = 158.6$  *NM* cos35 222  $FT_2 = \frac{m_2}{\sigma \Omega} = \frac{111.05}{222} = 0^h 30^m = 0^h$  $m_3 = \frac{n}{\cos 35^\circ} = 193.61NM$ *GS*  $=\frac{m_2}{\sigma s}=\frac{111.05}{255} = 0^h 30^m =$ Con il regolo si calcola la nuova GS.  $GS_3 = ETAS + (\pm LC) = 207 + 23 = 230Kts$  $TH = TC + (\pm WCA) = 170^{\circ} + 10^{\circ} = 180^{\circ}$  $m_4 = m_3 - 80 = 113.61$ *NM*  $\frac{1}{3} = \frac{m_4}{\sqrt{8}}$ 3  $XC = +37$   $LC = +23$  $WCA = +10^{\circ}$   $ETAS = 207Kts$  $\frac{113.61}{200} = 0^h.49 = 0^h.29^m.38$ 230  $3<sup>h</sup> - 0<sup>h</sup> 20<sup>m</sup> - 0<sup>h</sup> 30<sup>m</sup> - 0<sup>h</sup> 29<sup>m</sup> 38<sup>s</sup> = 1<sup>h</sup> 40<sup>m</sup> 22<sup>s</sup>$  $\frac{80}{\pi} = \frac{80}{4h\text{ to }m\text{,}m\text{,}} = 47.82$  $N_F = T_{res} = 1 h 40^m 22^s$  $FT_1 = \frac{m_4}{\sqrt{2}} = \frac{113.61}{200} = 0^h.49 = 0^h.29^m.38^s$  $T_{res} = 3^h - 0^h 20^m - 0^h 30^m - 0^h 29^m 38^s =$ *res GS*  $GS_{NF} = \frac{88}{\pi} = \frac{88}{\pi h + 8.0 \times 10^{-8}} = 47.82$ Kts *T*  $=\frac{m_4}{\sigma \alpha}=\frac{113.01}{22.0}$  = 0<sup>h</sup>.49 =  $=\frac{00}{\pi}=\frac{00}{\sqrt{h}+\cos\theta}=\frac{1}{2}$ 

Quindi si effettua il disegno del ROA

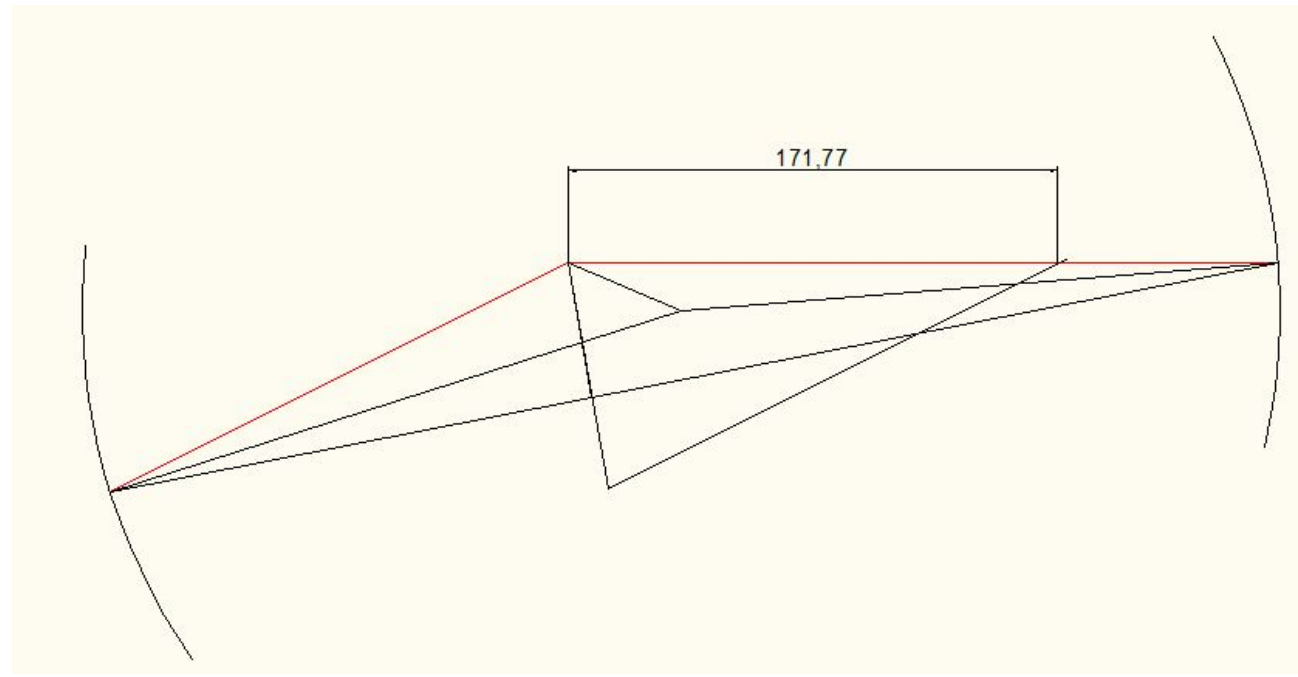

Ottenendo così un ROA di 172 NM e una TH di rientro TH = 252°